# **Foreman - Bug #29569**

## **Filter doesn't work properly for the Bookmark**

04/20/2020 12:14 AM - Ondřej Ezr

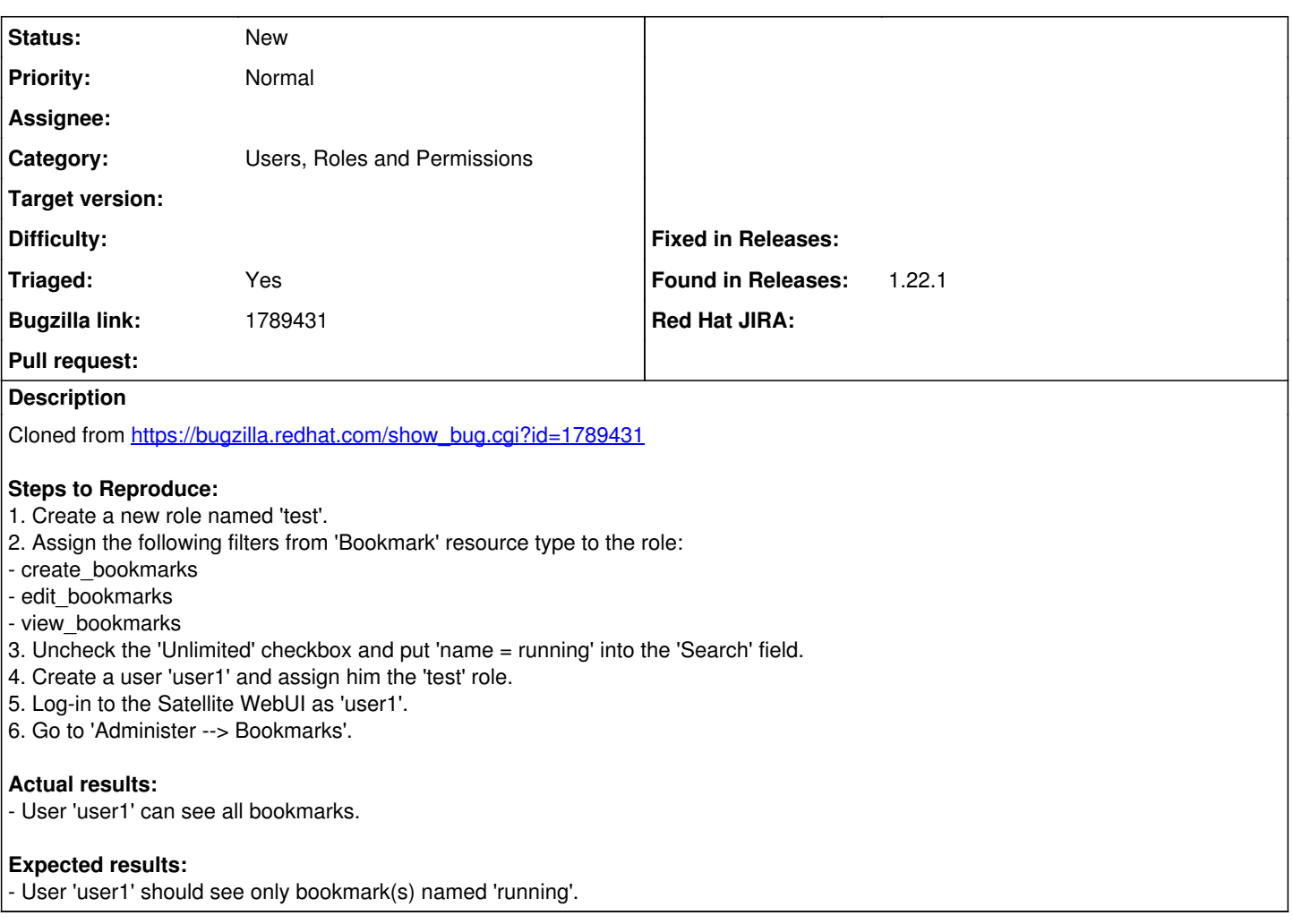

#### **History**

### **#1 - 04/20/2020 12:17 AM - Ondřej Ezr**

*- Subject changed from Further filtering using Satellite search syntax doesn't work properly for the 'Bookmark' resource type to Filter doesn't work properly for the Bookmark*

- *Description updated*
- *Category set to Users, Roles and Permissions*
- *Triaged changed from No to Yes*
- *Found in Releases 1.22.1 added*

#### **#2 - 04/20/2020 12:18 AM - Ondřej Ezr**

*- Description updated*